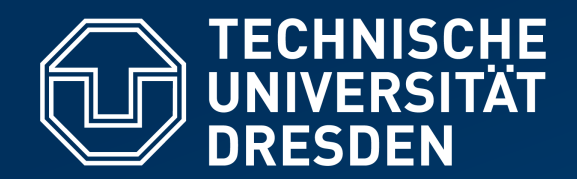

**Fakultät Informatik** Institut für Systemarchitektur, Professur für Betriebssysteme

# **OPERATING-SYSTEM CONSTRUCTION**

Material based on slides by Olaf Spinczyk, Universität Osnabrück

#### *Exercise 4: Task #4, Assembler Programming*

**https://tud.de/inf/os/studium/vorlesungen/betriebssystembau**

**HORST SCHIRMEIER**

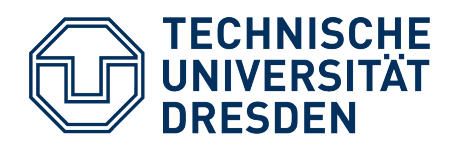

#### **Overview**

- Task #3: Tips & Tricks
- Task  $#4$ 
	- **Overview**
	- x86-64 Assembler Programming
	- C / Assembler Interfacing

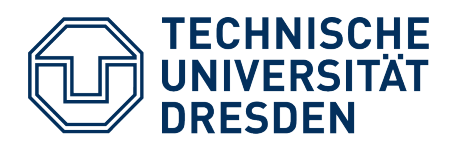

#### **Overview**

- **Task #3: Tips & Tricks**
- Task  $#4$ 
	- **Overview**
	- x86-64 Assembler Programming
	- C / Assembler Interfacing

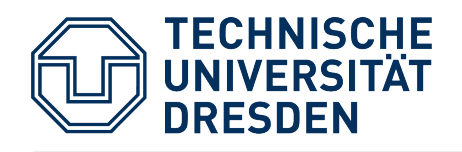

# **Pro/Epilogue Model – Sequence Example**

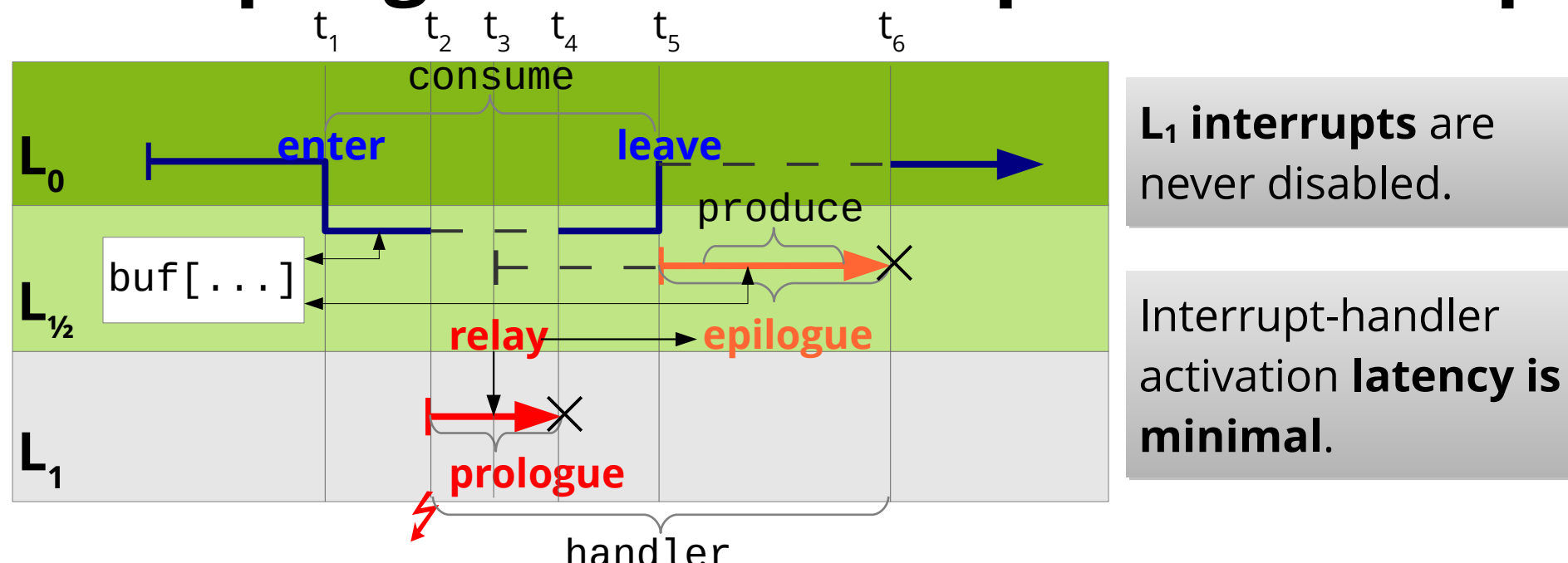

1 Application control flow enters epilogue level L½ (**enter**).

- 2 Interrupt is signaled on level  $L_1$ , execute prologue.
- 3 Prologue requests epilogue for delayed execution (**relay**).
- 4 Prologue terminates, interrupted  $L_{\nu}$  control flow (application) continues.
- 5 Application control flow leaves epilogue level L½ (**leave**),

process meanwhile accumulated epilogues.

6 Epilogue terminates, application control flow continues on  $L_0$ .

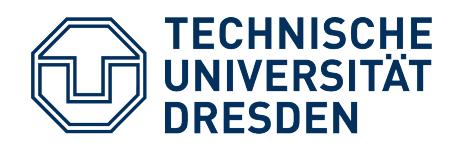

## **Task #3: Tips and Tricks**

- Epilogue queue
	- Accesses must be synchronized! How?
- Guard::leave()
	- Which condition must hold when leaving this function?
- Gate::queued()
	- What's this there for?
- Interactions between prologue and epilogue
	- Do we need to synchronize here as well?

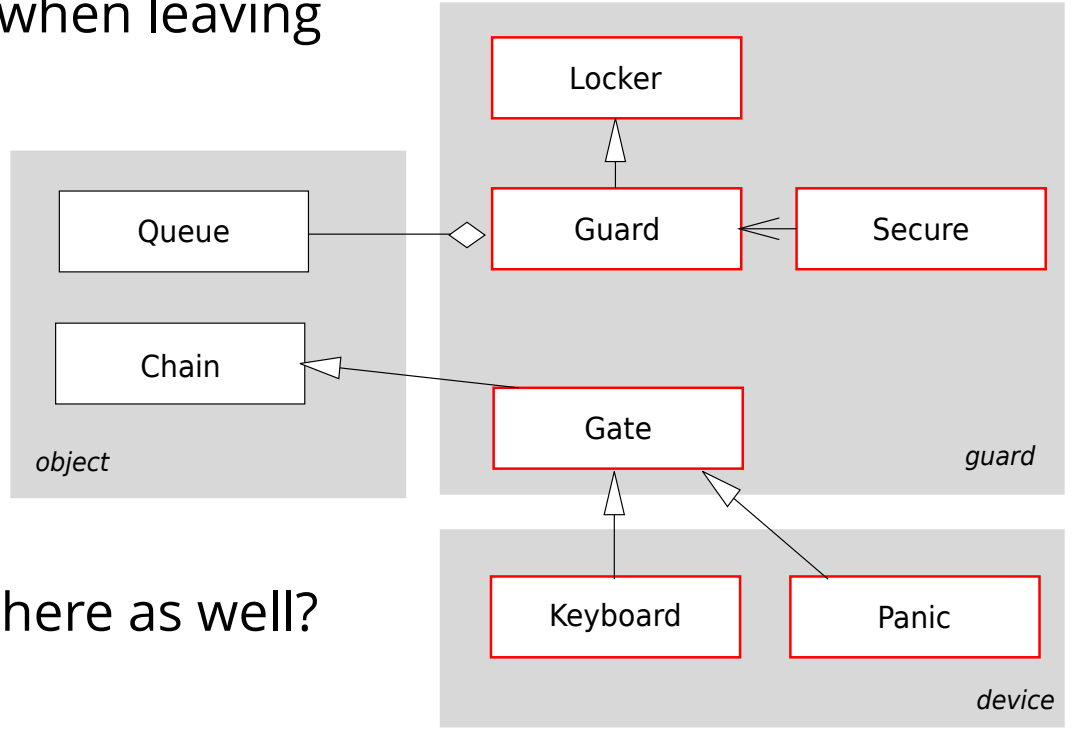

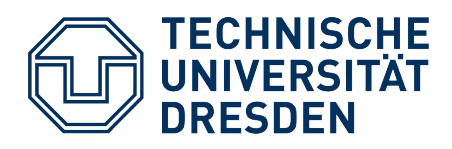

#### **Overview**

- Task #3: Tips & Tricks
- Task  $#4$

#### – **Overview**

- x86-64 Assembler Programming
- C / Assembler Interfacing

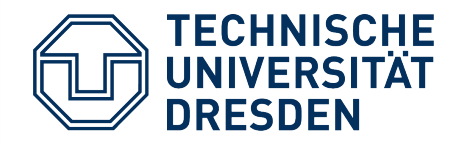

#### **Task #4: Overview**

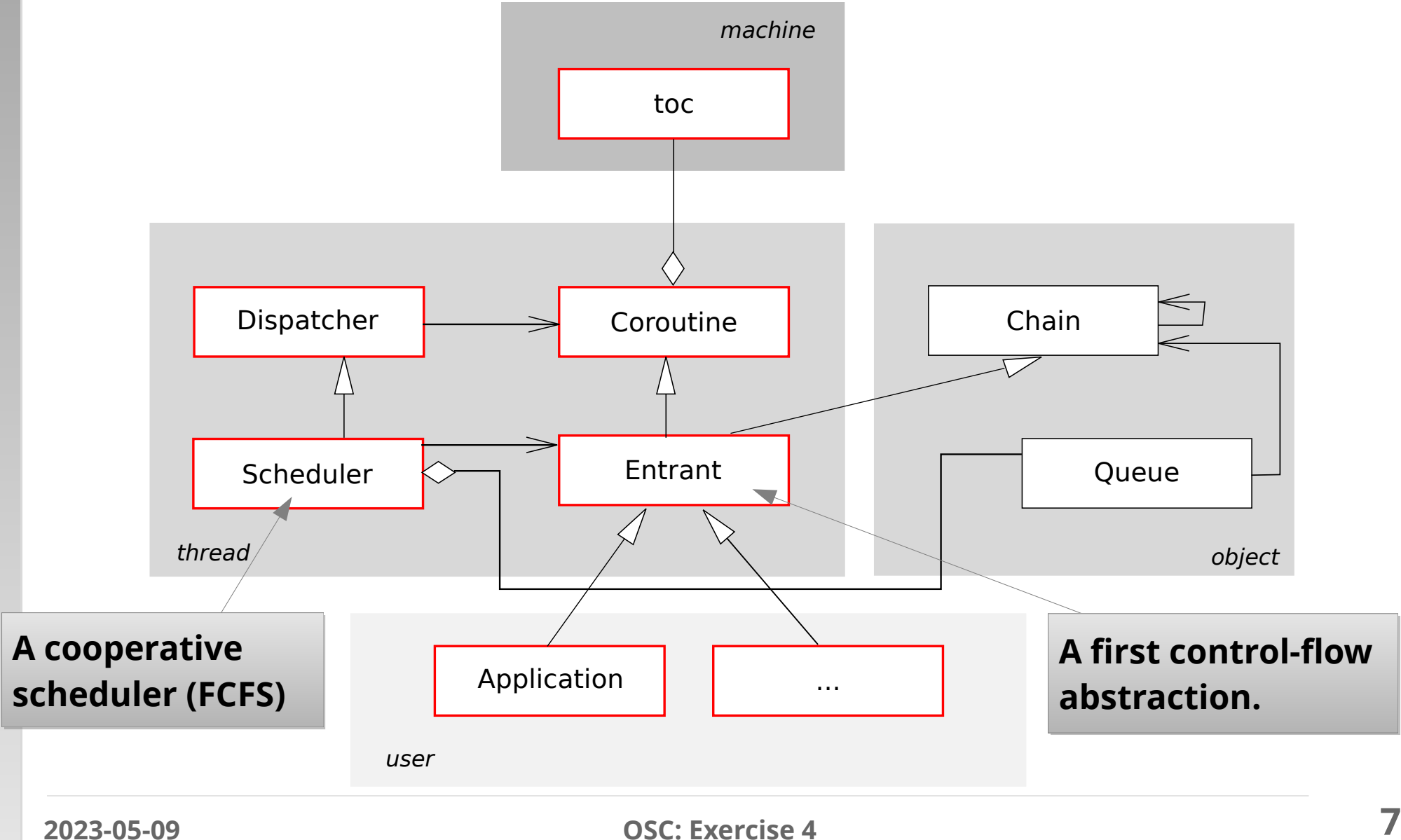

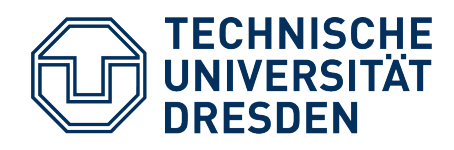

# **Scheduler**

#### **Description**

The scheduler manages the ready list (a private **Queue** member of this class), which is the list of processes of type **Entrant** that are ready to run. The list is processed from front to back. [...]

#### **Public methods**

#### **void ready (Entrant& that)**

This method registers the process that with the scheduler. It is appended to the end of the ready list. **void schedule ()**

This method starts up scheduling by removing the first process from the ready list and activating it.

#### **void exit ()**

With this method a process can terminate itself. […]

#### **void kill (Entrant& that)**

With this method a process can terminate another one (**that**). [...]

#### **void resume ()**

This method allows to trigger a context switch without the calling **Entrant** having to know which other **Entrant** objects exist in the system, and which of these should be activated. [...]

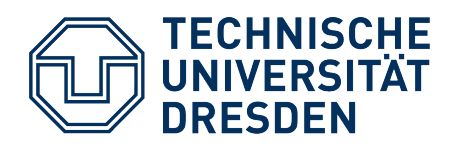

#### **Overview**

- Task #3: Tips & Tricks
- Task  $#4$ 
	- **Overview**
	- **x86-64 Assembler Programming**
	- C / Assembler Interfacing

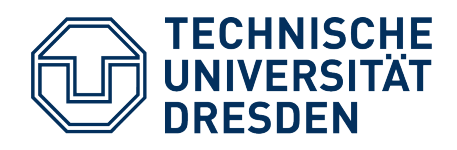

## **What is an Assembler?**

- (Simple) compiler: transforms code of an assembler program  $\rightarrow$  machine code
	- Assembler program = human-readable instructions
	- Machine code = binary representation of instructions (opcodes)
- More comfortable to write:
	- Instead of a bit string 01001000 00000101 11101000 00000011 the programmer can write: **add rax, 1000**
- $\bullet$ (Almost …) bijective mapping:

assembler instructions  $\Leftrightarrow$  binary machine-code instructions

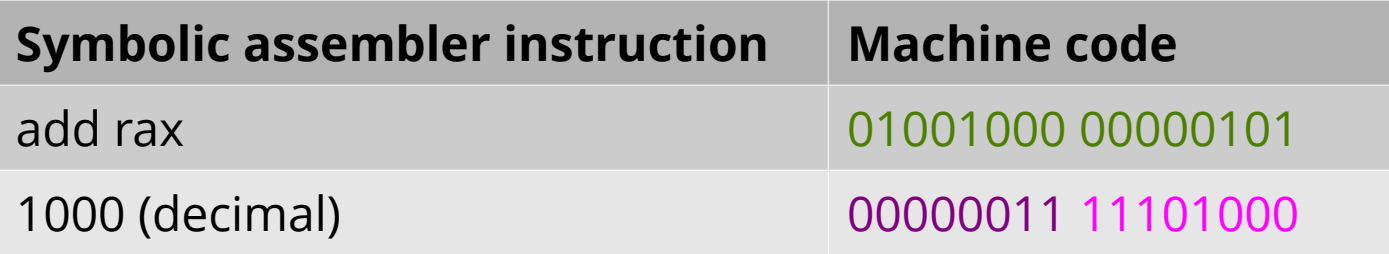

• Each CPU architecture has its specific assembler.

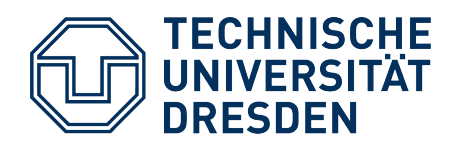

# **What is an assembler capable of?**

- Understands only a few complex expressions
	- Input language corresponds to **CPU instruction set**!
	- … sometimes additionally simple calculations and preprocessing at assembly time (see OOStuBS startup.asm, exercise #3)
- Constructs of higher programming languages are translated to simpler instructions by the compiler:
	- no complex statements
	- no comfortable loops usually only "goto" equivalents
	- no structured data types
	- no subroutines with parameter passing

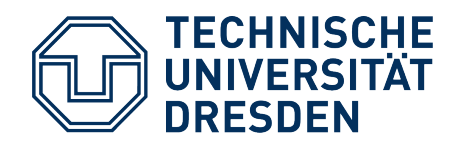

#### **C/C++ Build Process**

**Assembler:** Component between compiler and linker

- Preprocessing, **.** Reads compiler-generated **assembler source code** 
	- step: gcc hel
- Generates **object file**

(binary machine instructions and data)

– Generates file **a.out**

(name can be changed with parameter  $\epsilon$ 

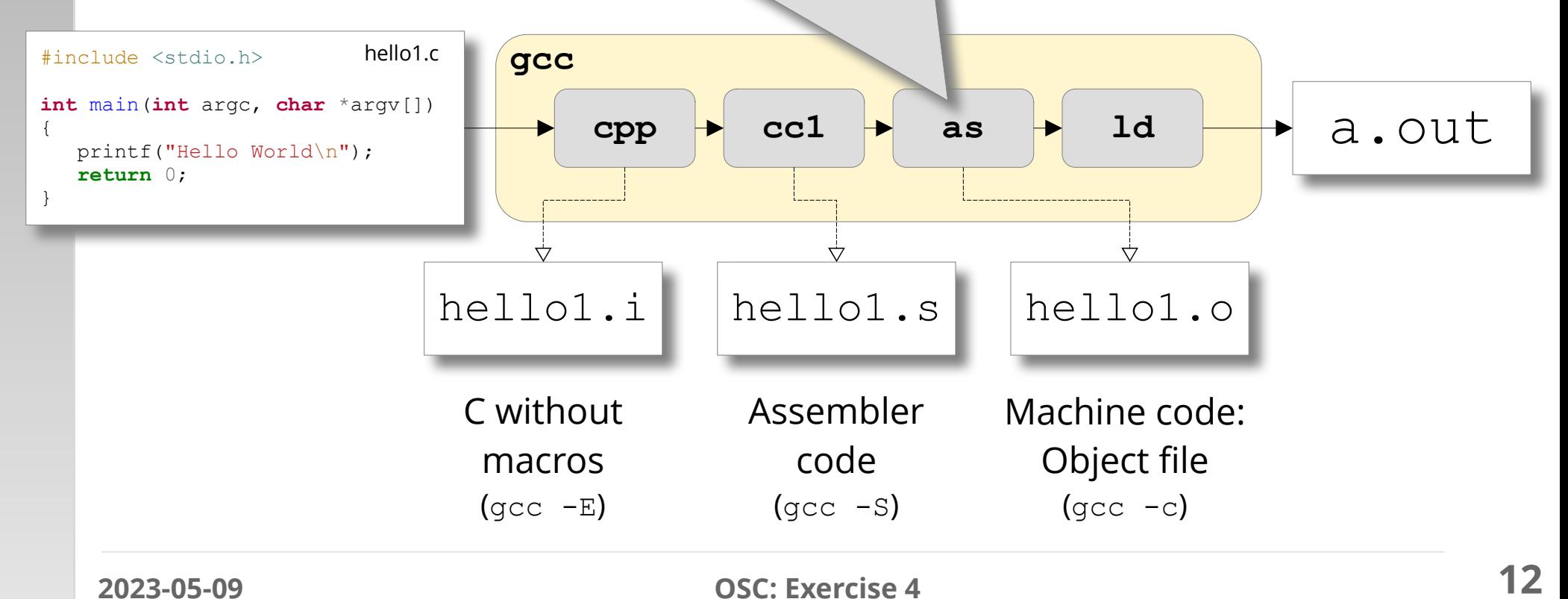

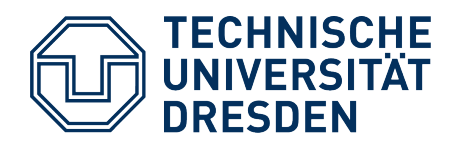

#### **Example**

- C statement:  $sum = a + b + c + d;$ 
	- Too complex for the assembler, must be **broken down** to multiple steps!
- x86-64 assembler can only add *two* numbers and store the result in one of the two used "variables" (accumulator register)
- This C program is structurally closer to an assembler program:

```
sum = a;sum = sum + b;sum = sum + c;sum = sum + d;
```
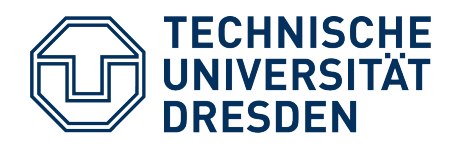

#### **Example**

- This program
	- sum  $=$   $a;$  $sum = sum + b;$  $sum = sum + c;$  $sum = sum + d;$
	- would look e.g. like this in x86-64 assembler:

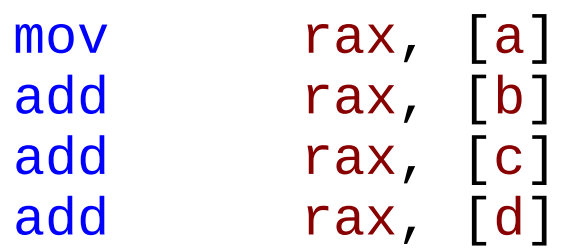

- An assembler …
	- supports only primitive operations
	- works in a line-oriented fashion (line = machine instruction)

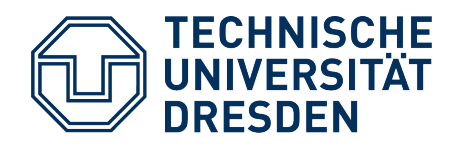

## **Control structures: "if"**

• Simple if-then-else constructs are already too complex for an assembler:

if (  $a == 4711$  ) { ... } else { ... }

• In x86-64 assembler, this looks as follows:

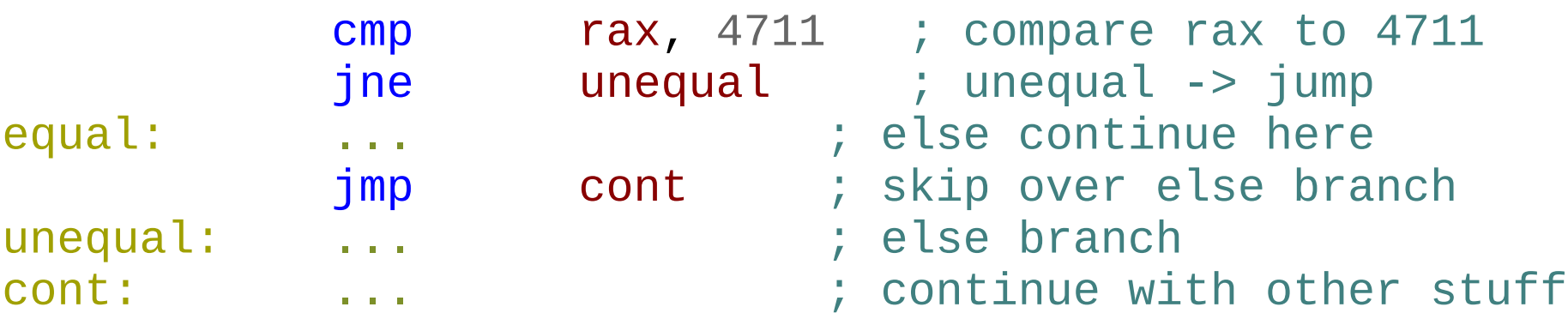

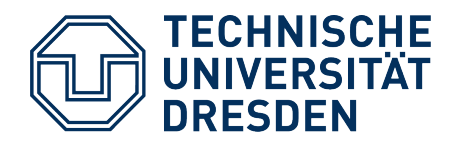

## **Loops: Simple "for" Loop**

• A simple counting loop is actually better supported:

```
for (i = 0; i < 100; i++) {
   sum = sum + a;}
```
• ... in x86-64 assembler:

 mov rcx, 100 repeat: add rax, [a] loop repeat

- loop instruction:
	- Implicitly decrements RCX register
	- Jumps only if RCX  $\neq$  0

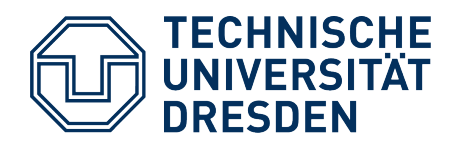

## **What is a Register?**

- Extremely fast, very small storage within the CPU that can (in x86-64 CPUs) store 64 bits
- Compiler: Mapping of high-level language variables to storage locations in the data/BSS segment of an object file
- Calculations with variables: Usually beforehand loading  $memory \rightarrow register necessary$ 
	- Not all variables fit into the low number of registers at the same time!
	- Mapping registers  $\Leftrightarrow$  variables changes over time

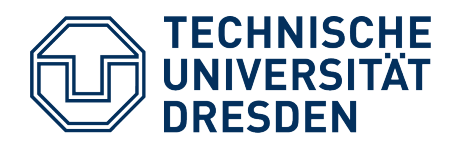

### **8086: Register File**

**Instruction and Stack Pointer**

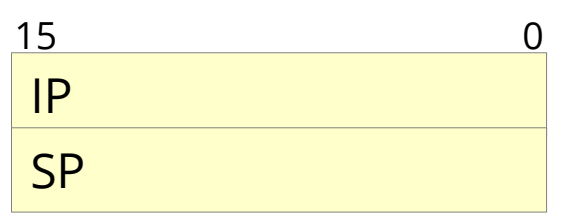

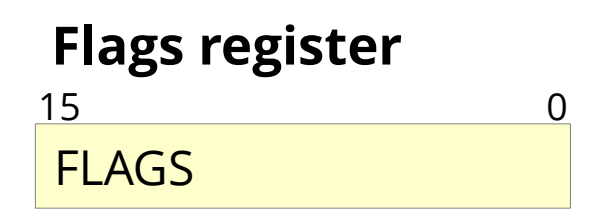

**General-purpose registers**

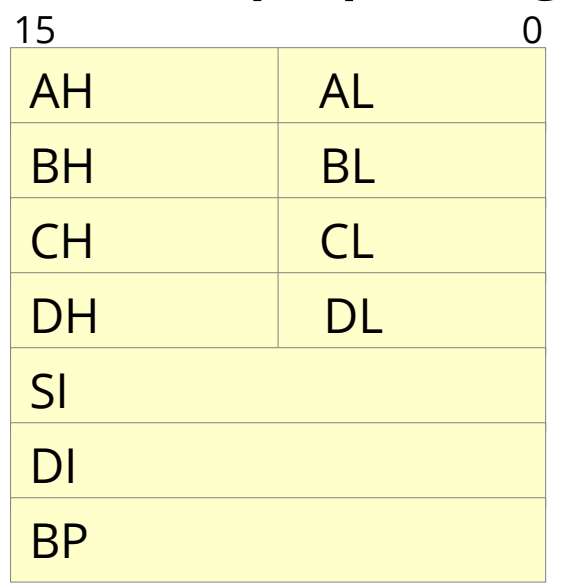

#### **Segment registers**

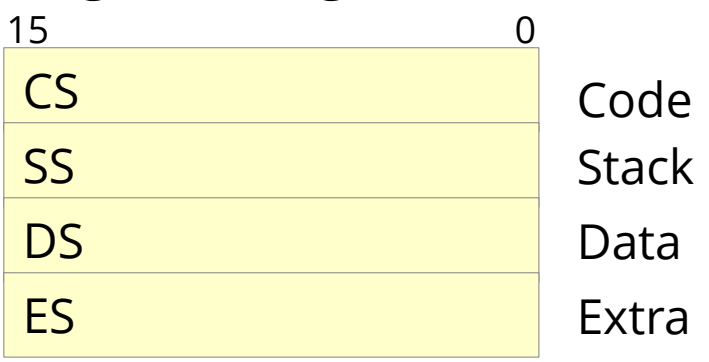

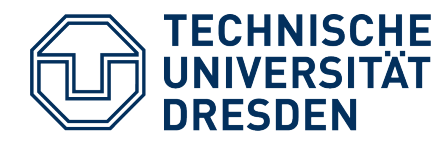

Each **"general-purpose" register** fulfills a specific purpose

#### **8086: Register File**

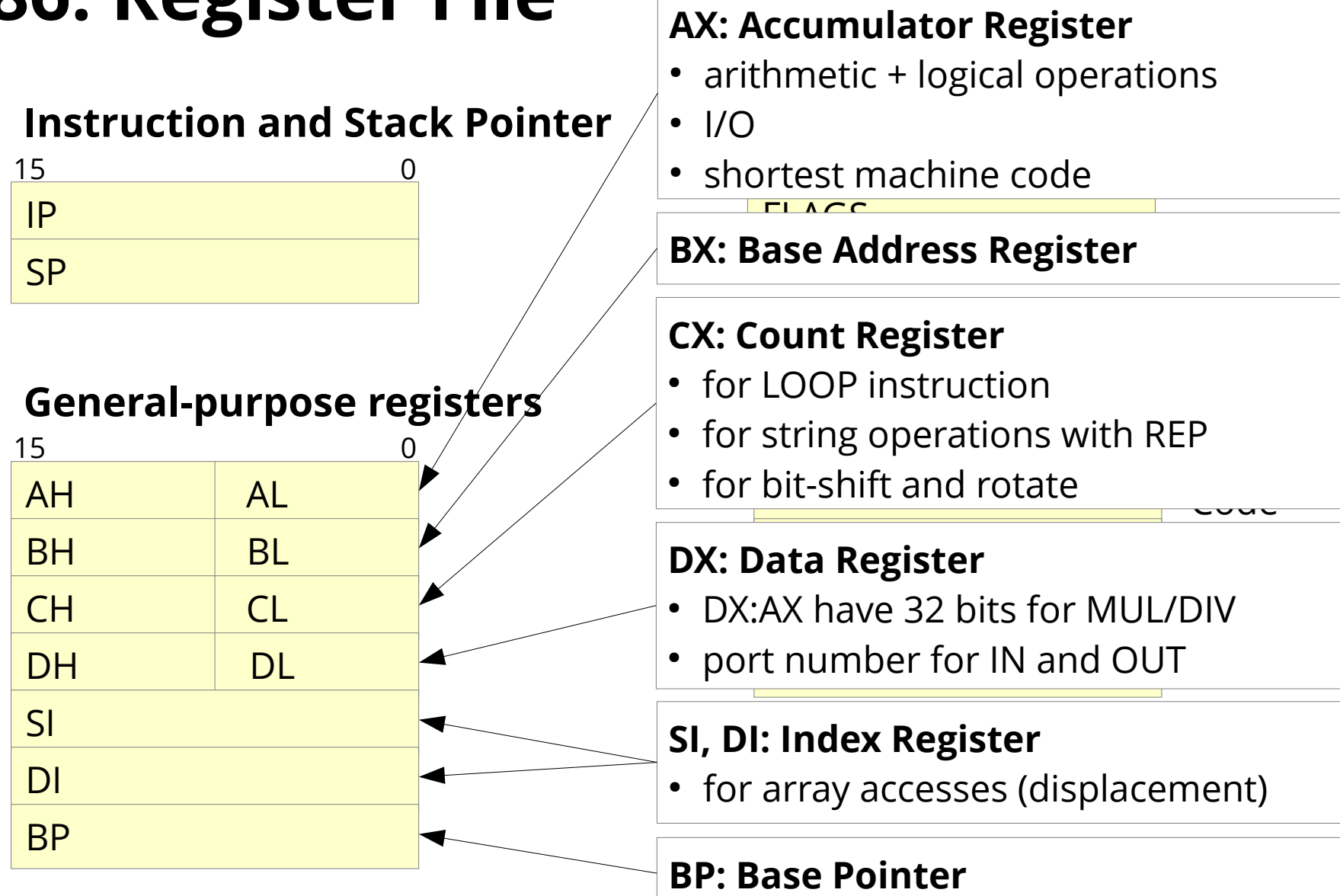

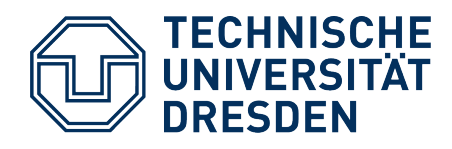

## **x86-64: Register File (Extensions)**

• Extended registers prefixed with R... for compatibility

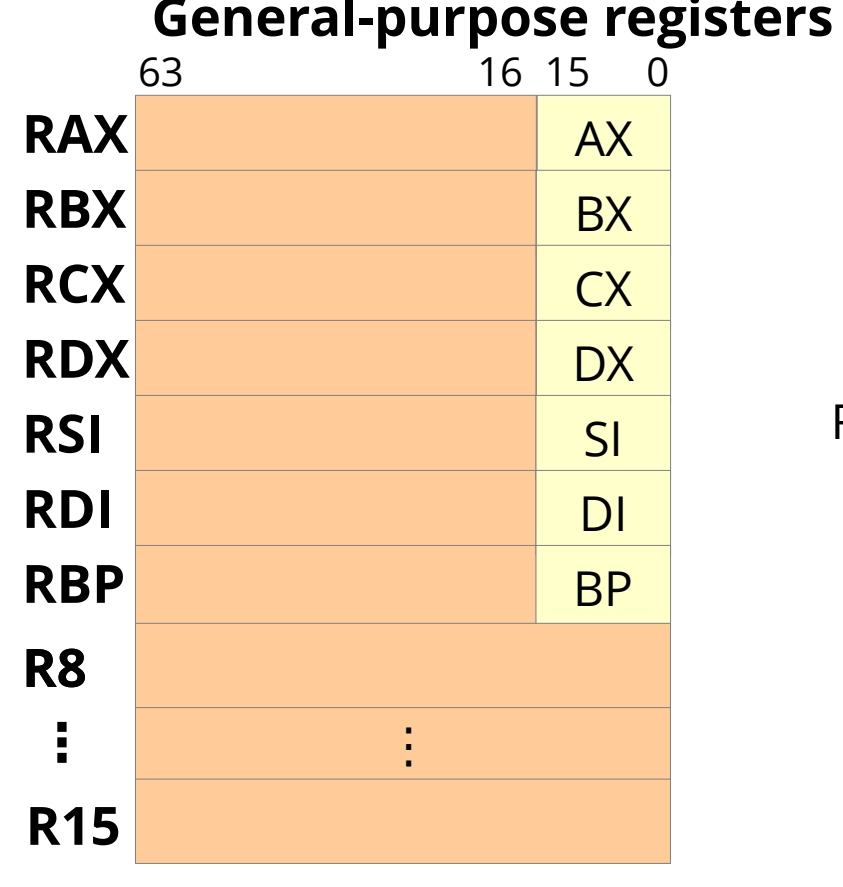

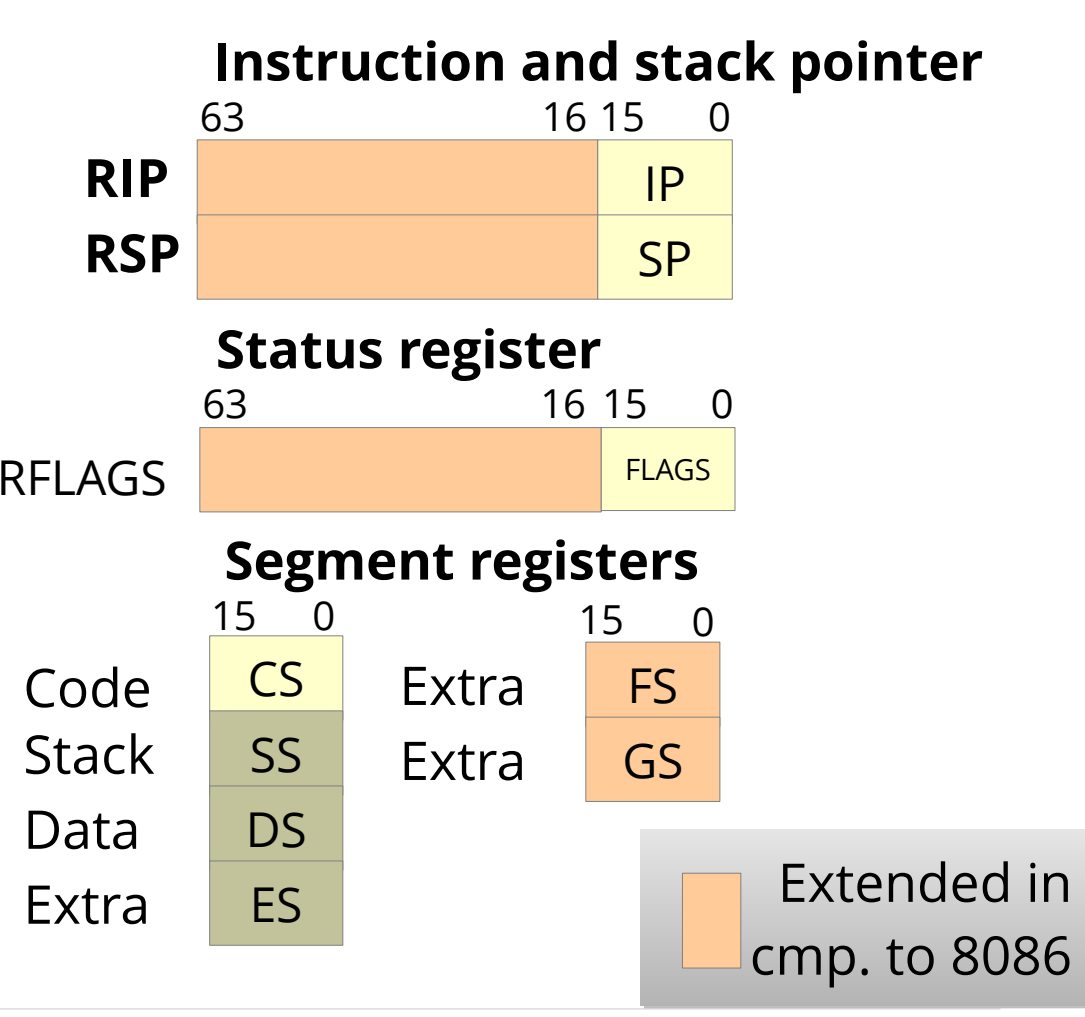

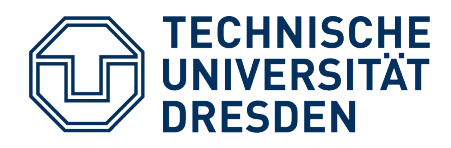

#### **Memory**

- In most of the cases, registers do not suffice to implement an algorithm
	- Memory access is necessary
- Main memory: Functionally like a gigantic array of registers, selectively 8, 16, 32 or 64 bits "wide"
	- smallest addressable unit: Byte
	- memory cells numbered consecutively  $\rightarrow$  index
	- accesses are **several 100x slower** than to registers
- Access via **addresses**

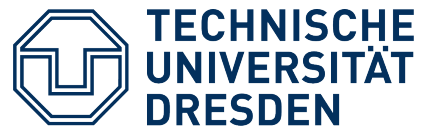

#### **Memory**

• Example:

A bug hides here:

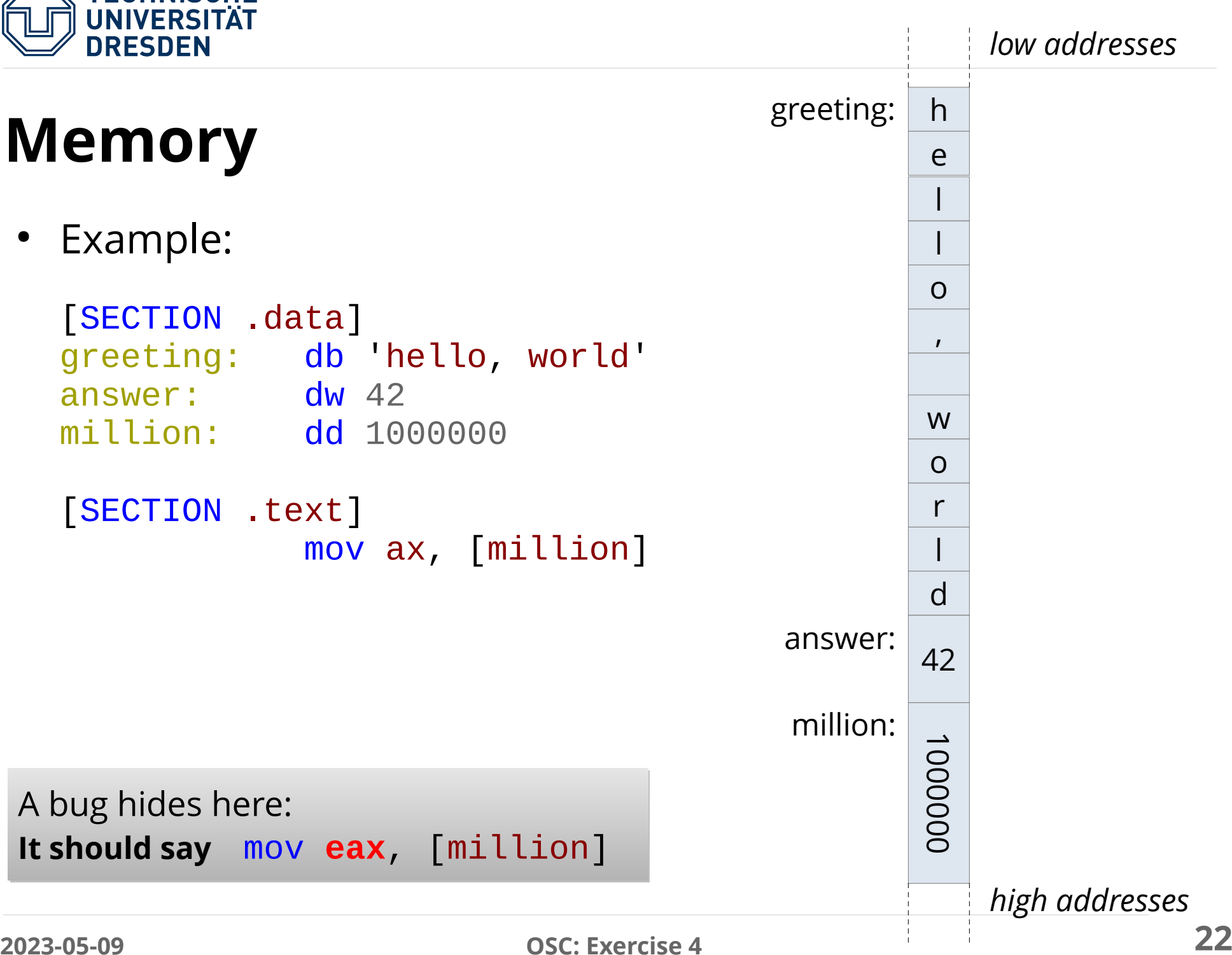

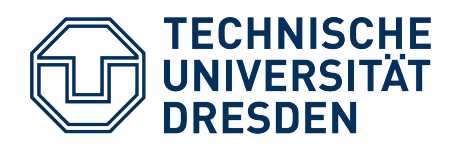

## **The Stack**

- Variables stored at fixed memory addresses are accessible from all parts of the assembler program
	- via address or symbolic names ("labels") → **global variables**
- However, for particular purposes we need non-global variables
	- Isolation between functions / objects
	- Recursively callable functions
- **Stack:** Temporary LIFO storage for values "as long as they are needed"
	- allows **dynamic allocation** of variables
	- addressed with **relative addresses**

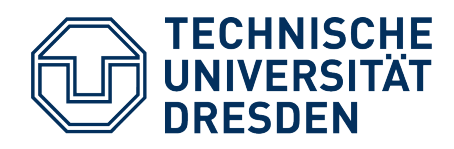

## **The Stack**

- **Push** operation: Store values "on top" of the stack (inverse: **Pop**)
	- memory address at which push/pop operate: special register, the socalled **stack pointer** (x86-64: **rsp**)
	- No need to care about concrete value of stack pointer; only remember **order** in which we pushed values!

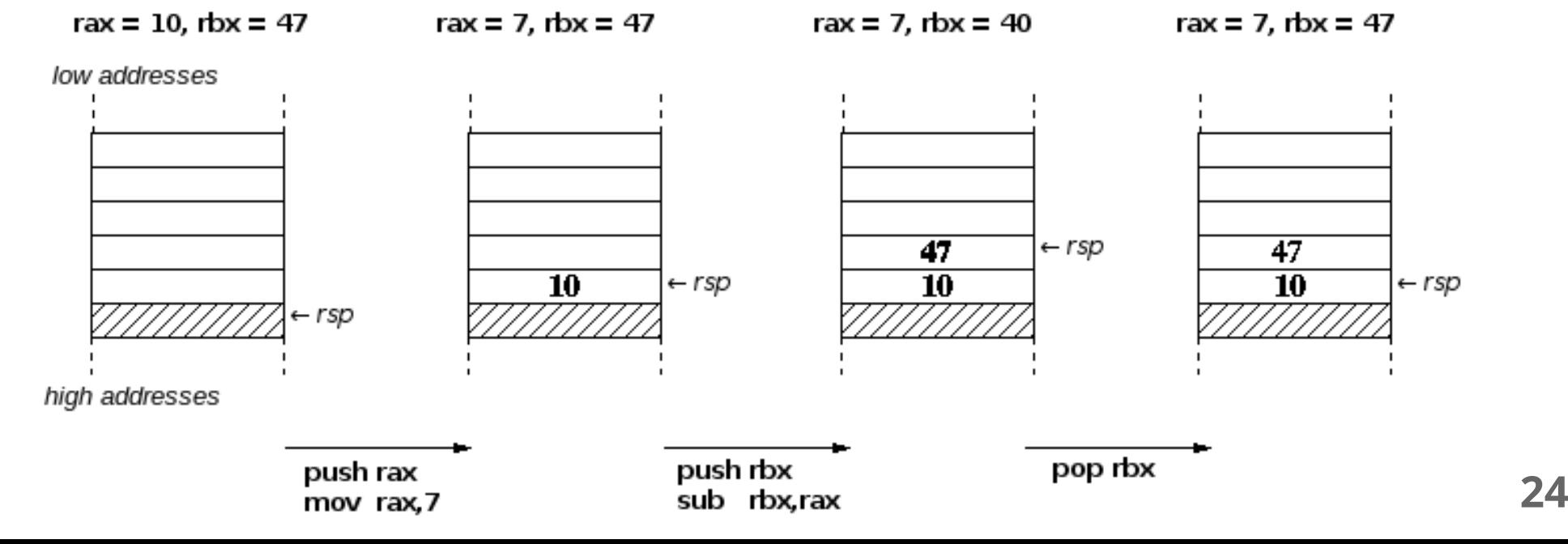

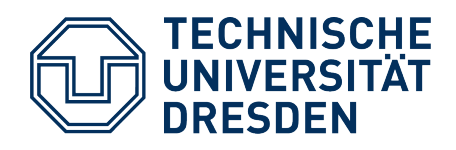

# **Addressing Modes**

- Most instructions can use **registers**, **memory**, or **constants** as operands
- The mov instruction allows the following modes (among others) ( $1<sup>st</sup>$  operand: target,  $2<sup>nd</sup>$  operand: source):
	- **Register addressing** transfer value of a register to another: **mov rbx, rdi**
	- **Immediate** transfer a constant to a register: **mov rbx, 1000**
	- **Direct memory addressing** transfer the value stored at the address (supplied **as a constant**) to a register: **mov rbx, [1000]**
	- **Register indirect** transfer the value stored at the address (supplied **in a register**) to a register: **mov rbx, [rax]**
	- **Direct offset addressing** transfer the value stored at the address (supplied **as a sum of a constant and an address**) to a register: **mov rax,[10+rsi]**

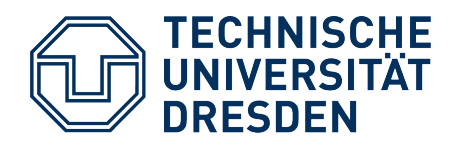

# **x86-64: Addressing Modes**

- The CPU calculates **effective addresses** (EA) along a simple formula
	- all general-purpose registers can be used equally (!)

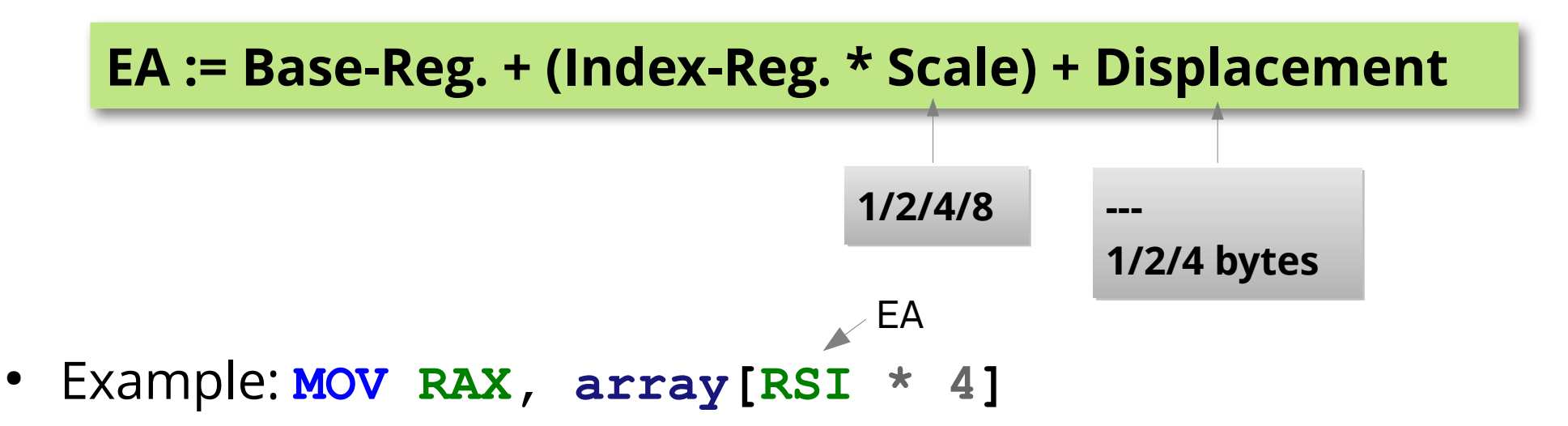

- Read from array with 4-byte elements, using RSI as index
- New with x86-64: IP-relative addressing

#### **EA := RIP + Displacement**

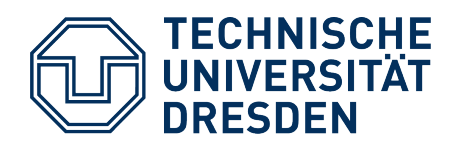

- ... known from higher-level programming languages ...
	- Advantage compared to **goto**: Call from arbitrary location in your program, return/continue the calling program part
	- The function itself doesn't need to know where it was called from, and where to return afterwards (this happens automatically – how?)
- Not only data but also your program lies in main memory
	- $\rightarrow$  each machine-code instruction has its own address
- Special **Instruction Pointer** register (**rip**) points to the next instruction to be executed

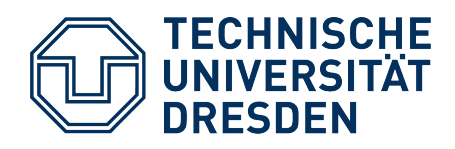

● Processor executes instruction, then usually increases **rip** by the length of the instruction

 $\rightarrow$  **rip** points to the next instruction

- **Iump instruction:** Changes **rip** to target address (absolute, or rip-relative)
- **Function call:** like a jump, plus saves the **return address**
	- old **rip** value (plus instruction length) is saved on the stack
- **Function return: ret** pops address from stack, jumps there

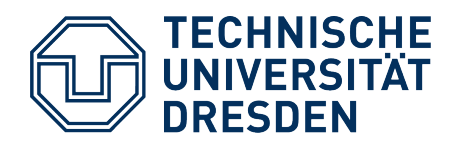

• x86-64: Implicitly save/restore the return address on the stack by using the **call** and **ret** instructions

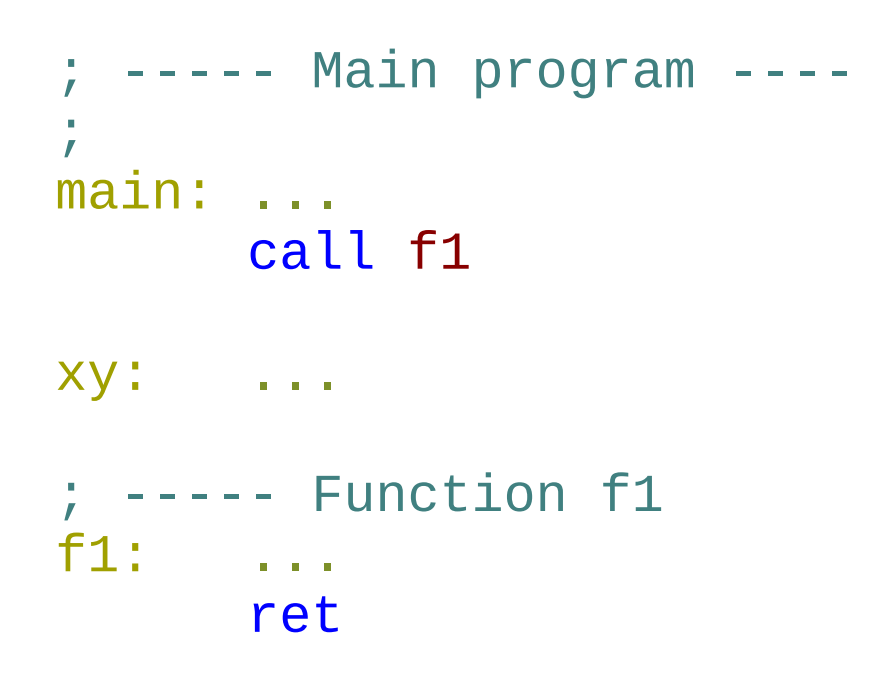

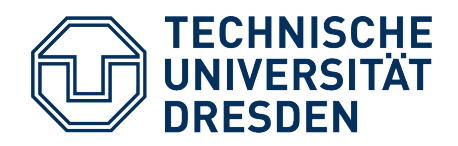

low addresses

 $\sim 100$  $\overline{\text{call fl}}$ 

 $\sim 10^{-1}$ 

 $\alpha$  ,  $\alpha$  ,  $\alpha$ 

ret

main:Í

xy:

 $f1$ :

#### **Functions**

before call f1

 $\leftarrow$ rip

 $-$  rsp

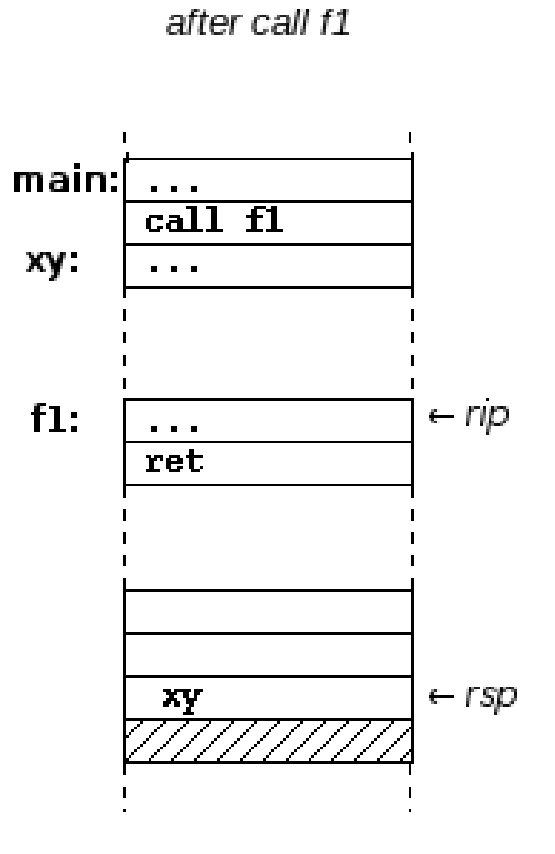

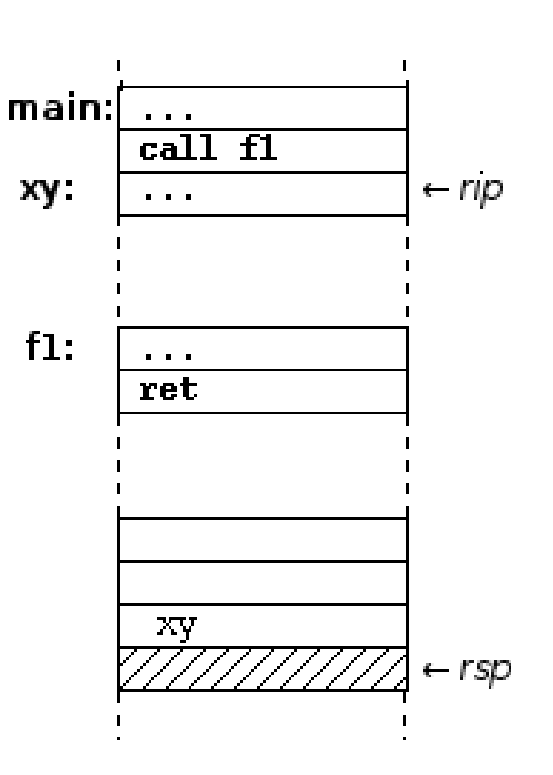

after ret

high addresses

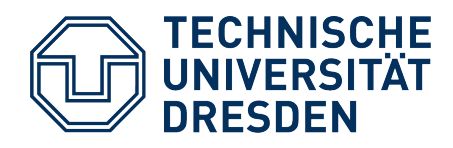

- Parameters: the first 6 in registers, further ones on the stack
- Parameters on the stack must be removed again afterwards (with **pop**, or by directly modifying **rsp**)

```
mov rdi,rax ; first parameter for f1 in rdi
mov rsi,rbx ; second parameter in rsi
mov rdx,r13 ; third parameter in rdx
; in the contract of the contract of the contract of the contract of the contract of the contract of the contract of the contract of the contract of the contract of the contract of the contract of the contract of the cont
push r15 ; seventh parameter on the stack
call f1
add rsp, 8 ; remove seventh param. from stack
```
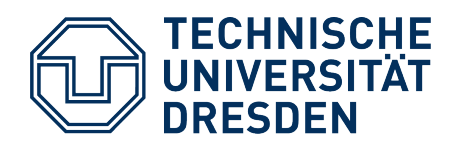

- Access to parameters *within the function*:
	- Simplified by using the **base pointer rbp**
	- Convention: Save **rbp** at the beginning of a function, set to **rsp**
		- $\rightarrow$  access the 7<sup>th</sup> parameter via [rbp+16]
		- $\rightarrow$  access the 8<sup>th</sup> parameter via [rbp+24] ...
	- … independently from whether **rsp** was changed in the meantime (e.g. using **push** or **pop**)

```
f2: push rbp
      mov rbp,rsp
 ...
mov rbx, rrbp+16] ; load 7<sup>th</sup> parameter to rbx
mov rax, \overline{r}rbp+24\overline{1} ; load 8^{th} parameter to rax
 ...
       pop rbp
       ret
```
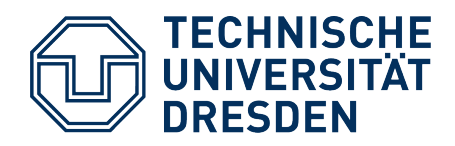

 $r$ bx = 47

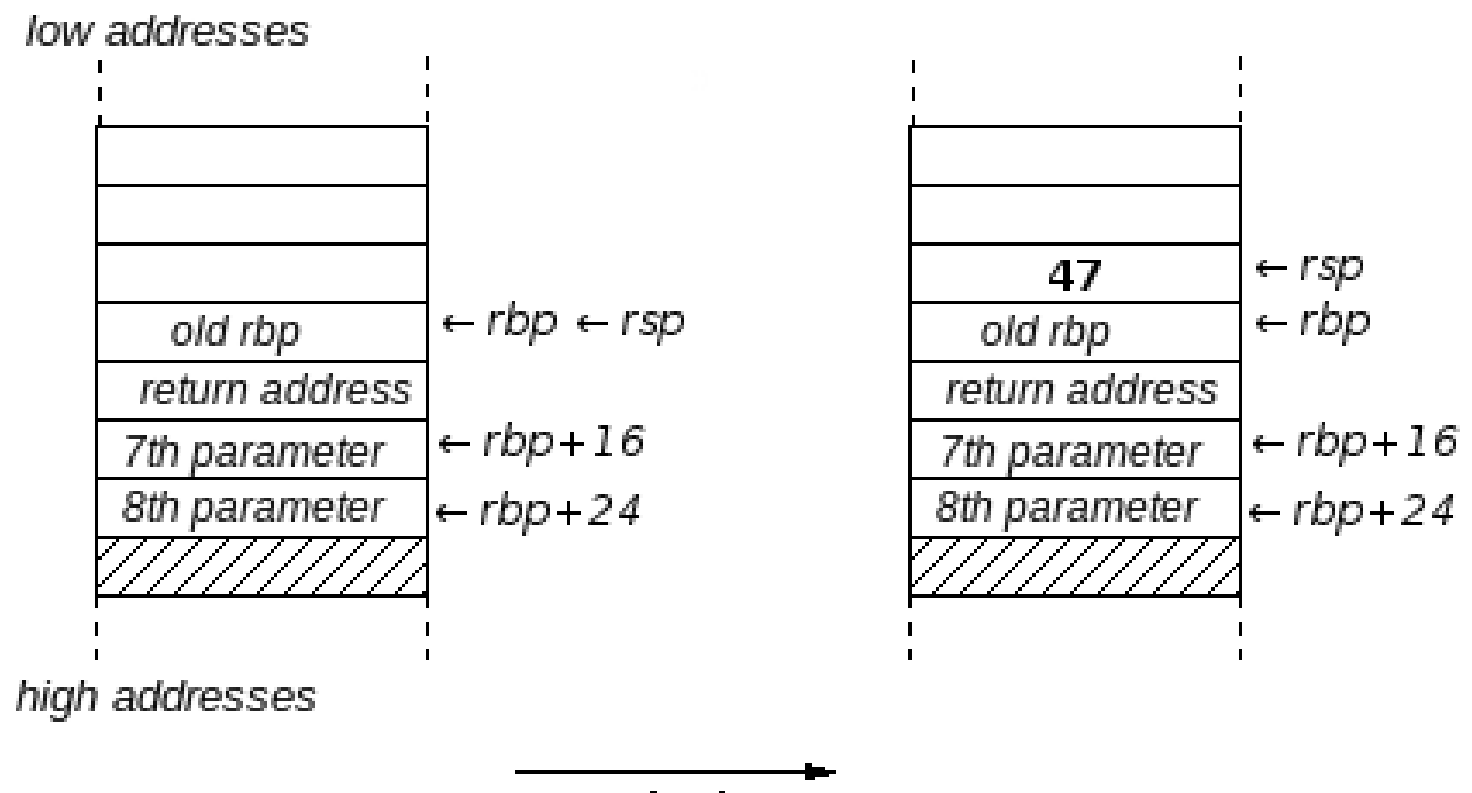

push rbx

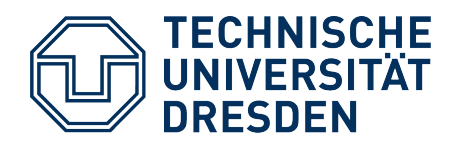

#### **Nested Function Calls**

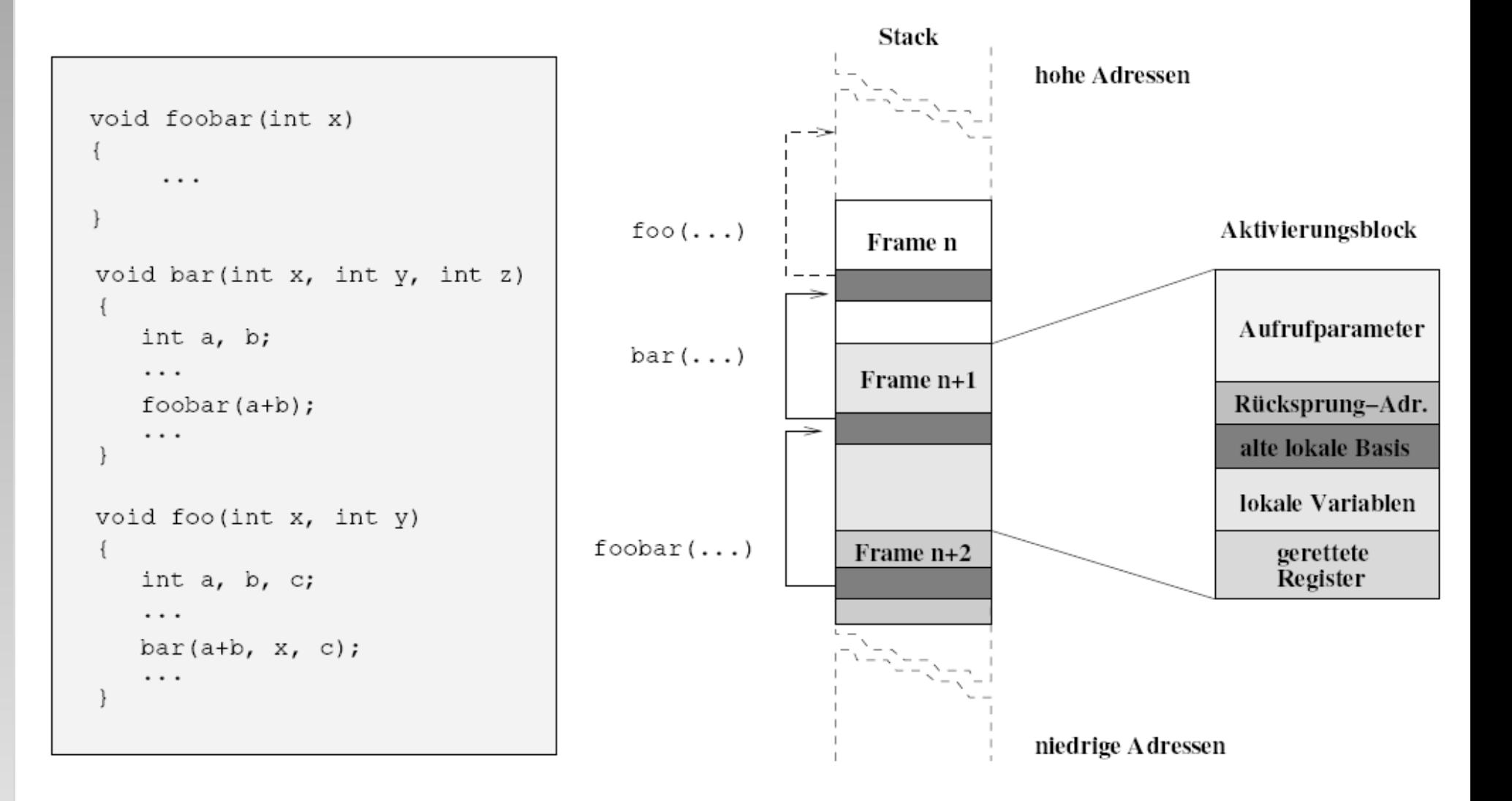

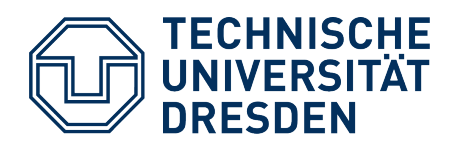

#### **Overview**

- Task #3: Tips & Tricks
- Task  $#4$ 
	- **Overview**
	- x86-64 Assembler Programming
	- **C / Assembler Interfacing**

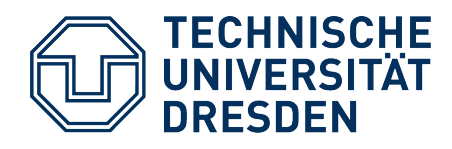

# **Calling Assembler Functions**

An assembler-code label can be exported to the linker – also a function address:

; EXPORTED FUNCTIONS [GLOBAL toc\_switch] [GLOBAL toc\_go] toc\_go: ...

- Now a C++ program can call the function
	- However, the compiler needs a (matching) declaration: extern "C" void toc\_go(struct toc\* regs);
- The assembler code can expect the parameter in **rdi**.
- Non-volatile registers may need to be saved/restored!